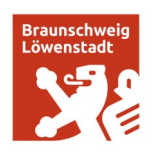

# **edienzentrum Braunschweig**

# **Newsletter 1/2023**

## **Unsere Workshops für Sie**

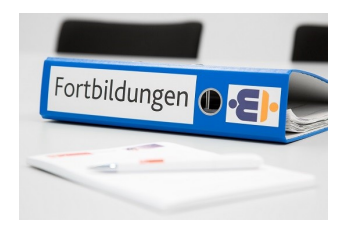

**07.02.2023** IPads im Unterricht für Fortgeschrittene zur Anmeldung geht es [hier](https://vedab.de/veranstaltungsdetails.php?vid=136380)

**23.02.2023** Erklärvideos selber erstellen zur Anmeldung geht es [hier](https://vedab.de/veranstaltungsdetails.php?vid=136547)

**28.02.2023** Digitale Werkzeuge für den Unterricht zur Anmeldung geht es [hier](https://vedab.de/veranstaltungsdetails.php?vid=136398)

**01.03.2023** Mobiles Lernen mit Actionbound zur Anmeldung geht es [hier](https://vedab.de/veranstaltungsdetails.php?vid=136411)

**14.03.2023** EscapeRoom Edu zur Anmeldung geht es [hier](https://vedab.de/veranstaltungsdetails.php?vid=136415)

**16.03.2023** 3D-Druck für Einsteiger mit Tinkercad zur Anmeldung geht es [hier](https://vedab.de/veranstaltungsdetails.php?vid=136617)

**21.03.2023** ActiveInspire (Teil 1) zur Anmeldung geht es [hier](https://vedab.de/veranstaltungsdetails.php?vid=136720)

**19.04.2023** ActiveInspire (Teil 2) zur Anmeldung geht es [hier](https://vedab.de/veranstaltungsdetails.php?vid=136721)

**11.05.2023** Edison - ein Roboter für den Unterricht zur Anmeldung geht es [hier](https://vedab.de/veranstaltungsdetails.php?vid=136678)

#### **Abrufangebote / Videokonferenzen** Einweisung in die niedersächsische Bildungscloud

[hier weiterlesen](https://vedab.de/veranstaltungsdetails.php?vid=123251) Nutzung des Iserv für den digitalen Unterricht

**\_\_\_\_\_\_\_\_\_\_\_\_\_\_\_\_\_\_\_\_\_\_\_\_\_\_\_\_\_\_\_\_\_\_\_\_**

[hier weiterlesen](https://vedab.de/veranstaltungsdetails.php?vid=122891)

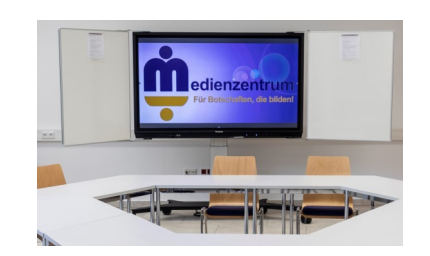

## **Digitale Tafeln - Technik zum Anfassen**

Wenn Sie sich eine "digitale Tafel / interaktives Panel" mal in Ruhe ansehen wollen …

Wenn Sie Fragen zur Bedienung haben …

Wenn Sie Ihre Iserv-Dateien am Panel sehen wollen ….

Wenn Sie Ihre Smartboard-Dateien am neuen Promethean-Panel nutzen wollen ….

Wir nehmen uns Zeit für Sie! Kommen Sie gern mit Voranmeldung vorbei und lernen Sie eine der neuen digitalen Tafeln kennen.

Kontakt: Medienzentrum Fachbereich Schule, Bohlweg 55, medienzentrum@braunschweig.de Telefon 0531 470-38 63 oder -38 64

**\_\_\_\_\_\_\_\_\_\_\_\_\_\_\_\_\_\_\_\_\_\_\_\_\_\_\_\_\_\_\_\_\_\_\_\_**

### **Externe Fortbildungsangebote**

#### Open E-Learning-Center Niedersachsen (OpenELEC)

OpenELEC ist eine offene Plattform des NLQ für Selbstlernkurse, welche keine personelle Begleitung und auch kein persönliches Login der Teilnehmenden erfordern.

Zu den Kursen geht es [hier](https://moodle.nibis.de/openelec/)

Stadt Braunschweig Telefon: 0531 470 3241 Öffnungszeiten: In den Ferien: Fachbereich Schule Telefax: 0531 470 3525 Zur Zeit nur nach Zur Zeit nur nach Bohlweg 55 **E-Mail:** medienverleih@braunschweig.de<br>38100 Braunschweig **Vereinbarung Vereinbarung Vereinbarung Vereinbarung Vereinbarung Vereinbarung Vereinbarung** www.braunschweig.de/schulservice